# **Document Id Sharepoint 2013**

Getting the books **Document Id Sharepoint 2013** now is not type of challenging means. You could not without help going behind book store or library or borrowing from your connections to admittance them. This is an categorically easy means to specifically acquire guide by on-line. This online revelation Document Id Sharepoint 2013 can be one of the options to accompany you behind having extra time.

It will not waste your time. endure me, the e-book will totally song you further thing to read. Just invest little time to gain access to this on-line message **Document Id Sharepoint 2013** as capably as evaluation them wherever you are now.

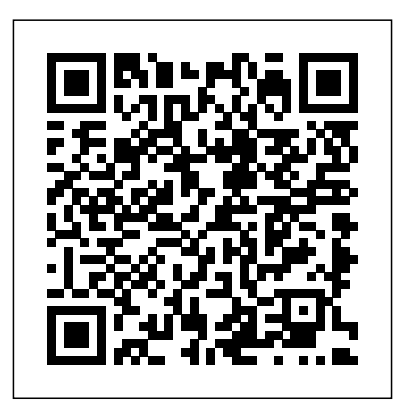

Beginning SharePoint 2013 Development Apress You will be led carefully step-bystep through a detailed set of recipes. This book focuses on web content management using Microsoft SharePoint 2013 server. The practical examples are built

logically throughout the chapters to create a common theme. This book is ideal for developers who want to broaden their understanding of the web content management features available with SharePoint 2013. It is assumed that you already have some experience using SharePoint and developing web content. Experience with Microsoft PowerShell and coding C# with Visual Studio will also be helpful, but is not essential. *SharePoint 2013 WCM Advanced Cookbook* Robert Crane

The bestselling guide on running SharePoint,

now updated tocover all the new features of SharePoint 2013 SharePoint Portal Server is an essential part of the enterpriseinfrastructure for many businesses. Building on the success ofprevious versions of SharePoint For Dummies, this newedition covers all the latest features of SharePoint 2013 andprovides you with an easy-tounderstand resource for making themost of all that this version has to offer. You'll learn how to geta site up and running, branded, and populated with content,workflow, and management. In addition, this new edition includesessential needto-know information for administrators, techsumers,and page admins who want to leverage the cloud-hosted featuresonline, either as a standalone product or in conjunction with anexisting SharePoint infrastructure. Walks you

through getting a SharePoint site up and runningeffectively and efficiently Explains ongoing site management and offers plenty of advicefor administrators who want to leverage SharePoint and Office 365in various ways Shows how to use SharePoint to leverage data centers andcollaborate with both internal and external customers, includingpartners and clients SharePoint 2013 For Dummies is essential reading if youwant to make the most of this technology.

## **Microsoft SharePoint 2013 Developer Reference** Pearson **Education**

Get the information you need to make good SharePoint design decisions Determine the best design for your SharePoint implementation by gaining a deeper understanding of how the platform works. Written by a team of SharePoint experts, this practical guide introduces the Microsoft SharePoint 2013 architecture, and walks you through design considerations for planning and building a custom SharePoint solution. It's ideal for IT professionals, whether or not you have experience with previous versions of SharePoint. Discover how to: Dive

deeper into SharePoint 2013 architecture components Gather requirements for a solution that fits your needs Upgrade from Microsoft SharePoint 2010 to 2013 Design service applications for performance and redundancy Provide the right storage plan for a SharePoint farm Map authentication and authorization requirements to your solution Take steps necessary to design a secure implementation Plan your business continuity management strategy Validate your SharePoint architecture to services, and more Beginning SharePoint

#### ensure success

# **SharePoint 2013 Branding and User Interface Design** John Wiley & Sons Learn to build business solutions with SharePoint2013 Now in its third edition, this perennial bestseller features acomplete overhaul for the latest version of SharePoint. A must-havefor building business solutions in SharePoint, real-world scenariosaddress critical information management problems and detaileddescriptions explain how to efficiently and successfully handlethese challenges. Plus, best practices for

configuration andcustomization round out the coverage of getting started withSharePoint 2013 so that you can confidently make this platform workfor your business today. Examines product functionality alongside realistic scenarios toprovide you with contextual relevance Addresses managing permissions, reporting in SharePoint, andworking with access services Offers updated content on working with lists, libraries, workflow, content types, and web parts Reviews social features, forms management, businessconnectivity

2013 is an ideal introduction to thelatest iteration of this popular content management provider.

**Getting Started With Skydrive Pro for Office 365** John Wiley & Sons Microsoft SharePoint 2013 Pocket GuidePearson Education

#### **Learning Microsoft's Business**

**Collaboration Platform** John Wiley & Sons Introduce your students to the latest that Microsoft Office has to offer with the new generation of Shelly Cashman Series books! For the past three decades, the Shelly Cashman Series has effectively introduced

computer skills to millions of students. With Management is the first book to guide you through aspects of the information life cycle involved with

Microsoft Office 2013, we're continuing our history of innovation by enhancing our proven pedagogy to reflect the learning styles of today's students. In MICROSOFT OFFICE 2013 POST ADVANCED you'll for an effective and end-to-end information design find features that are specifically designed to based on your organization's needs and business engage students, improve retention, and prepare them for future success. Our trademark step-by-step, screen-by-screen approach now encourages students to expand their understanding of Microsoft Office 2013 software through experimentation, critical thought, and personalization. With these enhancements and more, the Shelly Cashman Series continues to deliver the most effective educational materials for you and your students. Important Notice: Media content referenced within the product description or the product text may not be available in the ebook version.

Practical SharePoint 2013 Enterprise Content Management John Wiley & Sons Professional SharePoint 2013 Administration eBook And SharePoint-videos.com Bundle **Professional SharePoint 2013 Development** Pearson Education

Practical SharePoint 2013 Enterprise Content

planning and designing each phase of your information life cycle with SharePoint 2013. Author and SharePoint expert Steve Goodyear walks you through how to analyze and plan enterprise content management (ECM) solutions requirements. Inside, you will develop a full understanding of how SharePoint 2013 manages content including identifying and understanding your organization's information within SharePoint, collaborating on transitory content, and capturing and controlling your records. You'll get practical advice and best practice instruction for Apress each phase of the information life cycle to guide you on designing your ECM strategy and implementing your own ECM solution. You learn how to: Apply a content life cycle model to analyze SharePoint boasts exciting new and understand your organization's information Design your file plan with content routing rules for your SharePoint records repository Plan and configure your eDiscovery portal and manage discovery cases Design solutions to interface and integrate with external records management systems Identify your organization's information security requirements Design content types and implement an enterprise content type hub to organize your information Practical SharePoint 2013 Enterprise Content Management is for you if you are a SharePoint architect, administrator, consultant, or project manager, and you implement make your SharePoint 2013 installation SharePoint solutions that relate to one or more

ECM.

## **Beginning SharePoint 2013 Development eBook and SharePoint-videos.com Bundle** Packt Publishing Ltd

Provides information on best practices and strategies for SharePoint implementation, including integrating SharePoint with external data sources, governance strategies, planning for disaster recovery, records management, and security. *SharePoint Online Power User Playbook*

SharePoint admin author gurus return to prepare you forworking with the new features of SharePoint 2013! The new iteration of features.However, any new version also comes with its fair share of challenges and that's where this book comes in. The team ofSharePoint admin gurus returns to presents a fully updated resourcethat prepares you for making all the new SharePoint 2013 featureswork right. They cover all of the administration components ofSharePoint 2013 in detail, and present a clear understanding of howthey affect the role of the administrator. Compares and contrasts SharePoint 2013 to earlier versions Helps

smooth andsuccessful Addresses managing customizations Looks at SharePoint 2013 for Internet sites Includes an introduction to SQL Server 2012 Professional SharePoint 2013 Administration enhances yourSharePoint skill set and immerses you in the new content of theplatform.

#### *Building Business Solutions* BPB Publications

# Beginning SharePoint 2013 Building Business Solutions eBook and SharePointvideos.com Bundle

#### **Professional Access 2013 Programming** John Wiley core SQL Server concepts needed to & Sons

Pro SharePoint 2013 Administration is a practical guide to SharePoint 2013 for intermediate to advanced SharePoint administrators and power users, covering the out-of-the-box feature set and capabilities of Microsoft's collaboration and business productivity platform. SharePoint 2013 is parts, new features, best practices, and "gotchas." Author Rob Garrett distills SharePoint's portfolio of features, capabilities, and utilities into an indepth professional guide—with no fluff and copious advice—that is designed from scratch to be the manual Microsoft never wrote. Starting with a detailed deployment and initial configuration walkthrough, the book covers all major feature areas, including document management, social computing, metadata

management, and administration. You'll also learn on Application Life Cycle Management, developing about planning for capacity, backup administration apps in SharePoint, and building PerformancePoint and disaster recovery, business intelligence,

monitoring, and more. Unlike other books, Pro SharePoint 2013 Administration covers all elements developer title.

of the product, but has a specific emphasis on features new and enhanced in the 2013 release. Pro *Microsoft SharePoint* Cengage Learning SharePoint 2013 Administration is the only book you'll need as you set out to deploy and administer SharePoint 2013.

## Exploring Microsoft SharePoint 2013 Pearson Education

an incredibly complex product, with many moving Thorough coverage of development in SharePoint Presents a comprehensive tutorial on the understand the Sharepoint business intelligence investments offered in the text, which include Visio services, Excel services, business connectivity services, and Power View and PerformancePoint services. Essential SharePoint 2013 Pearson Education 2013 A team of well-known Microsoft MVPs joins with in-depth coverage of development tools in the consume less bandwidth Version documents, latest iteration of the immensely popular SharePoint. From building solutions to building custom workflow and content management applications, this book shares field-tested best practices on all aspect of SharePoint 2013 development. Offers a thorough look at Windows Azure and SharePoint 2013 Includes new chapters

Dashboards in SharePoint Professional SharePoint 2013 Development is an essential SharePoint

forces in this fully updated resource, providing you Download Strategy (MDS) smart technology to *Enterprise Content Management with* Your guide to the most significant changes in SharePoint 2013. Discover what's new and what's changed in SharePoint 2013—and get a head start using these cutting-edge capabilities to improve organizational collaboration and effectiveness. Led by a Microsoft MVP for SharePoint, you'll learn how to take advantage of important new features and functionality, including app development, collaborative social enterprise tools, enhanced versioning, themes, improved search, and an extended client object model. Get an early, expert look at how to: Develop SharePoint apps using collaborative social enterprise tools Use the new Minimal list items, and entire parts of SharePoint with improved control Use colors and styles to get a themed version of your CSS with a simple line of code Extend the client object model with enhanced search capabilities *Pro SharePoint 2013 Administration* John Wiley & Sons

Microsoft Visio 2013 Business Process Diagramming and Validation provides a comprehensive and practical tutorial including example code and demonstrations for creating validation rules, writing ShapeSheet formulae, and for success with collaboration, knowledge and much more.If you are a Microsoft Visio 2013 Professional Edition power user or developer who wants to get to grips with both the essential features organize information, define security models, and of Visio 2013 and the validation rules in this edition, then this book is for you. A working knowledge of Microsoft Visio and optionally .NET for the add-on code is required, though previous knowledge of business process diagramming is not necessary. More experienced Visio users will gain valuable knowledge regarding building add-ons and apps. Throughout, the authors identify success creating and publishing rules. If you want to achieve results from Visio 2013 beyond the ordinary out-of-the-box features, then this book is Diagramming and Validation provides a comprehensive and practical tutorial including example code and demonstrations for creating much more.

#### Beginning SharePoint 2013 Building Business Solutions eBook and SharePoint-videos.com Bundle Apress

The Only Book That's 100% Focused on Maximizing the Business Value of SharePoint 2013 Essential SharePoint® 2013 approaches Microsoft SharePoint 2013 from a strict business value perspective, helping you plan and implement suppliers • Quickly create agile solutions with solutions that achieve effective business results.

Leading SharePoint experts draw on their unsurpassed experience to provide business-focused consultant, this book will help you tightly align guidance on strategy, governance, planning, deployment, and more. You'll find in-depth insights outstanding results.

content management, governance, and user adoption. The authors help you choose features, launch your solution. They present best practices for search, workflow, business intelligence, and integrating information from Office 2013 and beyond. Each chapter includes a section introducing new SharePoint 2013 capabilities, from This supremely organized reference packs improved site branding to native iPhone mobile

ideal for you. Microsoft Visio 2013 Business Process business value • Efficiently deploy either "green validation rules, writing ShapeSheet formulae, and of content, operations, and applications • Deliver factors, intangibles, and "gotchas," helping you reduce risk and time-to-value. Learn how to • Ask Discover how the experts deploy, configure, the right questions to craft a plan that maximizes field" solutions or upgrades • Integrate web, Office, and mobile devices into a comprehensive collaboration solution • Plan effective governance enterprise content management, integrating documents, data, web content, and rich media • Use search to help find the right knowledge and people • Measure and optimize user adoption to increase ROI • Evaluate the cloud-based SharePoint Online option • Use social tools to promote deeper user interaction • Collaborate and communicate with customers, partners, and mashups and composites Whether you're a business

leader, IT manager, architect, analyst, developer, or SharePoint projects with business strategy to deliver

# **Professional SharePoint 2013 Administration eBook And SharePoint-**

**videos.com Bundle** Sams Publishing Conquer Microsoft SharePoint 2013 administration—from the inside out! Dive into SharePoint 2013 administration—and really put your systems expertise to work! hundreds of timesaving solutions, troubleshooting tips, and workarounds. and manage SharePoint—and challenge yourself to new levels of mastery. Automate the installation and configuration of SharePoint 2013 Effectively manage SharePoint apps and custom solutions Optimize farms, web apps, content databases, and site collections Use methods to help users attain productive search experiences Configure business intelligence features in SharePoint 2013 Dive deep into SharePoint security practices and architecture Add SharePoint Online to your existing SharePoint environment

Manage User Profiles and the SharePoint social experience Monitor and troubleshoot SharePoint with insider tips For Intermediate to Advanced IT Professionals *Microsoft Visio 2013 Business Process Diagramming and Validation* Pearson **Education** 

Authoritative and comprehensive coverage for building Access 2013 Solutions Access, the most popular database system in the world, just opened a new frontier in the Cloud. Access reference. 2013 provides significant new features for building robust line-of-business solutions for web, client and integrated environments. This book was written by a team of Microsoft Access MVPs, with consulting and editing by Access experts, MVPs and members of the Microsoft Access team. It gives you the information and examples to expand your areas of expertise and immediately start to develop and upgrade projects. Explores the new development environment for Access web apps Focuses on the tools and techniques for developing robust web applications Demonstrates how to monetize your apps with Office Store and create e-commerce solutions Explains how to use SQL Server effectively to support both web and client solutions Provides team sites and collaborate with Microsoft techniques to add professional polish and deploy desktop application Shows you how to

automate other programs using Macros, VBA, API calls and more. Professional Access 2013 Programming is a complete guide on the latest tools and techniques for building Access 2013 applications for both the web and the desktop so that developers and businesses can move forward with confidence. Whether you want to add expand your expertise with Client/Server deployments or start developing web apps, you will want this book as a companion and

*Microsoft SharePoint 2013 Plain & Simple* John Wiley & Sons Conquer SharePoint 2013—from the inside out! You're beyond the basics, so dive right into SharePoint 2013—and really put your business collaboration platform to work! This supremely organized reference packs hundreds of timesaving solutions, troubleshooting techniques, and workarounds. It's all muscle and no fluff. Discover how the experts facilitate information sharing across the enterprise—and challenge yourself to new levels of mastery. Efficiently manage documents throughout the enterprise Build OneNote and SkyDrive Design workflows with SharePoint Designer and Microsoft

Visio Produce e-forms using Microsoft InfoPath and Access Manage community sites using business social features Connect SharePoint to external data and business systems Create business intelligence dashboards and key performance indicators Customize and control Sharepoint enterprise search